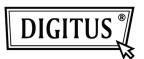

# USB 3.0 SHARING SWITCH

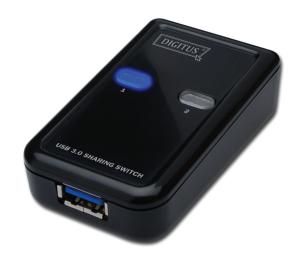

# User Manual Model: DA-73300

# INTRODUCTION

DA-73300 USB 3.0 Sharing Switch allows maximum two PCs to share one port device connected. It provides you a great solution to share USB devices between **two PCs** to save the limited budgets on USB devices and the effort on doing hot-plug process.

#### FEATURES

- USB 3.0 Sharing Switch can support up to data transfer rate of 5Gbps.
- USB 1.1 / 2.0 downward compatible.
- USB 3.0 B-Type corresponded to computers and USB3.0 A-Type connected to device.
- No extra power is required
- Selects PCs by using top panel Push buttons
- Two LEDs indicate which PC is selected

#### SPECIFICATIONS

| Function              |                                              |
|-----------------------|----------------------------------------------|
| Model No.             | DA-73300                                     |
| PC Port               | USB3.0 B-Type x 2                            |
| USB Device Port       | USB3.0 A-Type x 1                            |
| Port Selection        | 2 x Push buttons                             |
| LED                   | 2 x LEDs                                     |
| Operating System      | Windows XP, Vista, 7; Mac OS 10.3 and higher |
| Compatible USB Device | USB 1.1 / 2.0 / 3.0                          |
| Power Mode            | USB Bus Power                                |
| Power Adapter         | No                                           |
| Weight                | 40g                                          |
| Dimension (L x W x H) | 69x42x22 (mm)                                |
| Operation Temperature | 0~40 °C                                      |
| Storage Temperature   | -20~60 °C                                    |
| Power Consumption     | 5V / 50mA (Maximum)                          |

# PACKAGE CONTENTS

- 1 x USB 3.0 Sharing Switch
- 1 x Quick Installation Guide
- 2 x 1.5m USB 3.0 cable

### HARDWARE INSTALLATION

- 1. Connect USB device to the USB port.
- 2. Using USB 3.0 cable to connect PCs and sharing switch.

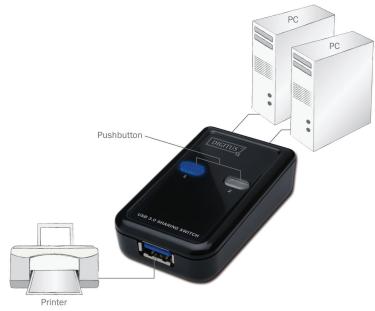

# FAQ

- Q1: Does the sharing switch support USB 1.1 and 2.0 devices?
- A: The sharing switch can work and comply with USB 1.1 and 2.0.
- Q2: Does the sharing switch need power supply?
- A: No, the sharing switch is designed for non-powered switch. It shares with computer power when you connect to the computer.
- Q3: What operating system will the sharing switch work with?
- A: The sharing switch can support Windows 7, Vista, XP, 2000 and Mac OS x (10.3 and higher).

# TROUBLESHOOTING

- 1. The switching function does not detect my computer.
  - make sure that the cable between the sharing switch and the computer is completely connected.
  - Try to connect the computer to a different USB port.
- 2. The USB device is not working properly.
  - Please unplug and plug-in again to activate the device.